# **The OUTER JOIN Clause**

## **The Outer Join Clause**

- An outer join will return all the rows from one table and only the rows from the other table that match the join condition
- You can use **LEFT JOIN** or **RIGHT JOIN**. If you use **LEFT JOIN**, all the rows from the table on the left of the equals  $( = )$  sign will be included in the result set whether the join condition is satisfied or not
- If you use **RIGHT JOIN**, all the rows from the table on the right of the equals ( = ) sign will be included in the result set whether the join condition is satisfied or not.

Below is a code snippet of a SQL statement with an outer join clause.

```
1 USE world;
```
- 2 SELECT c.name, c.continent, cl.language
- 3 FROM country c LEFT JOIN countrylanguage cl
- 4 ON c.code = cl.CountryCode
- 5 ORDER BY cl.language ASC;

*Results:*

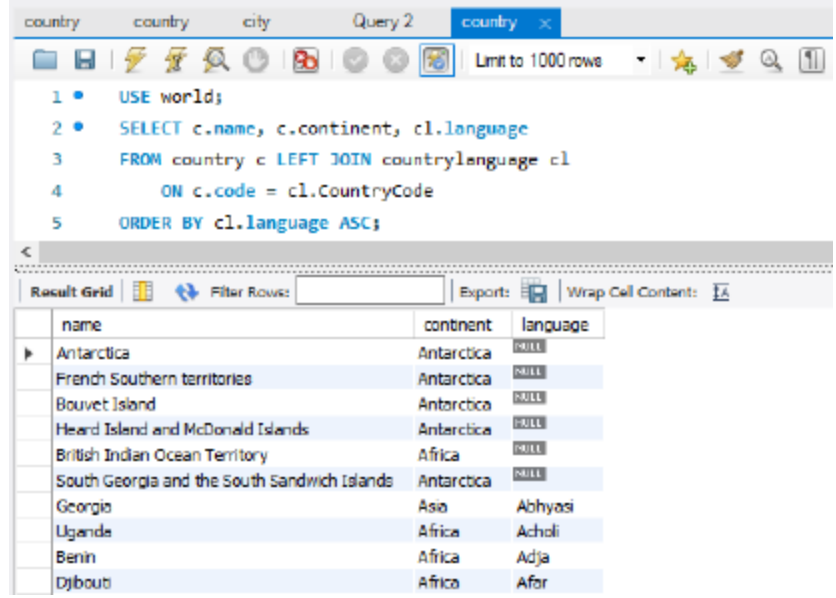

### **SELECT c.name, c.continent, cl.language**

- The "c." pre-pended to name and continent is a table alias to the country table. Therefore, return name and continent from the country table.
- The "cl" prepended to the language table is a table alias to the countrylanguage table. Therefore, return language from the countryLanguage table.

### **FROM country c LEFT JOIN countrylanguage cl**

- "Country c" assigns "c" as an alias for "country" "countrylanguage cl" assigns "cl" as an alias for "countrylanguage"
- $\bullet$  LEFT JOIN means that all rows on the left side of the JOIN operator ( $=$ ) are included in the results whether they have a matching key from the table on the RIGHT side of the operator.

### **ON c.code = cl.CountryCode**

- ON is the second part of the JOIN clause. It precedes the JOIN condition
- c.code refers to the code column from the country table and is a primary key. Since the key is on

the LEFT side of the join condition, all rows from the country table will be included in the results

whether they have a matching key in the countrylanguage table or not.

Cl.CountryCode refers to the CountryCode on the countrylanguage table and is a foreign key to the country table. Only the rows that have a matching key in the country table will be included in the results.

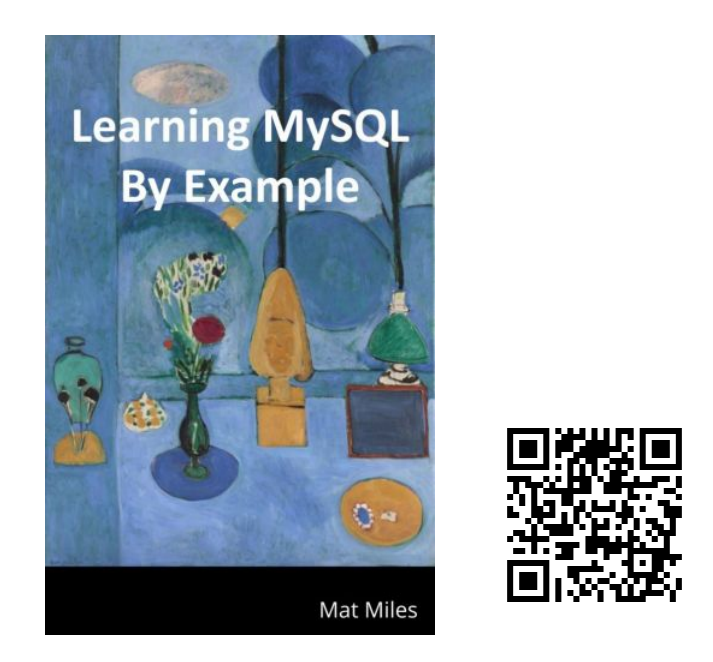

Miles, M. (2021). *Learning MySQL By Example*. EdTech Books. [https://edtechbooks.org/learning\\_mysql](https://edtechbooks.org/learning_mysql)